#### $<< C++$

 $<<$  C + +  $>$ 

- 13 ISBN 9787115272768
- 10 ISBN 711527276X

出版时间:2012-3

页数:266

PDF

更多资源请访问:http://www.tushu007.com

 $<< C++$ 

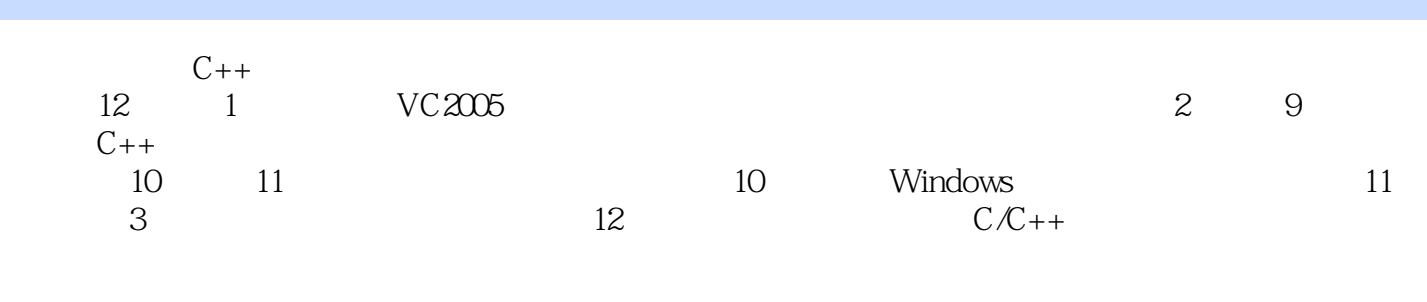

 $C++$ 

 $C++$  $C++$ 

*Page 2*

## $<< C++$

 $1990$  $C++$  $C++$ 

》、《基于VxWorks的嵌入式系统及实验》、《大学计算机基础》、《C++大学基础教程》、《数字  $VHDL$ 

 $<< C++$ 

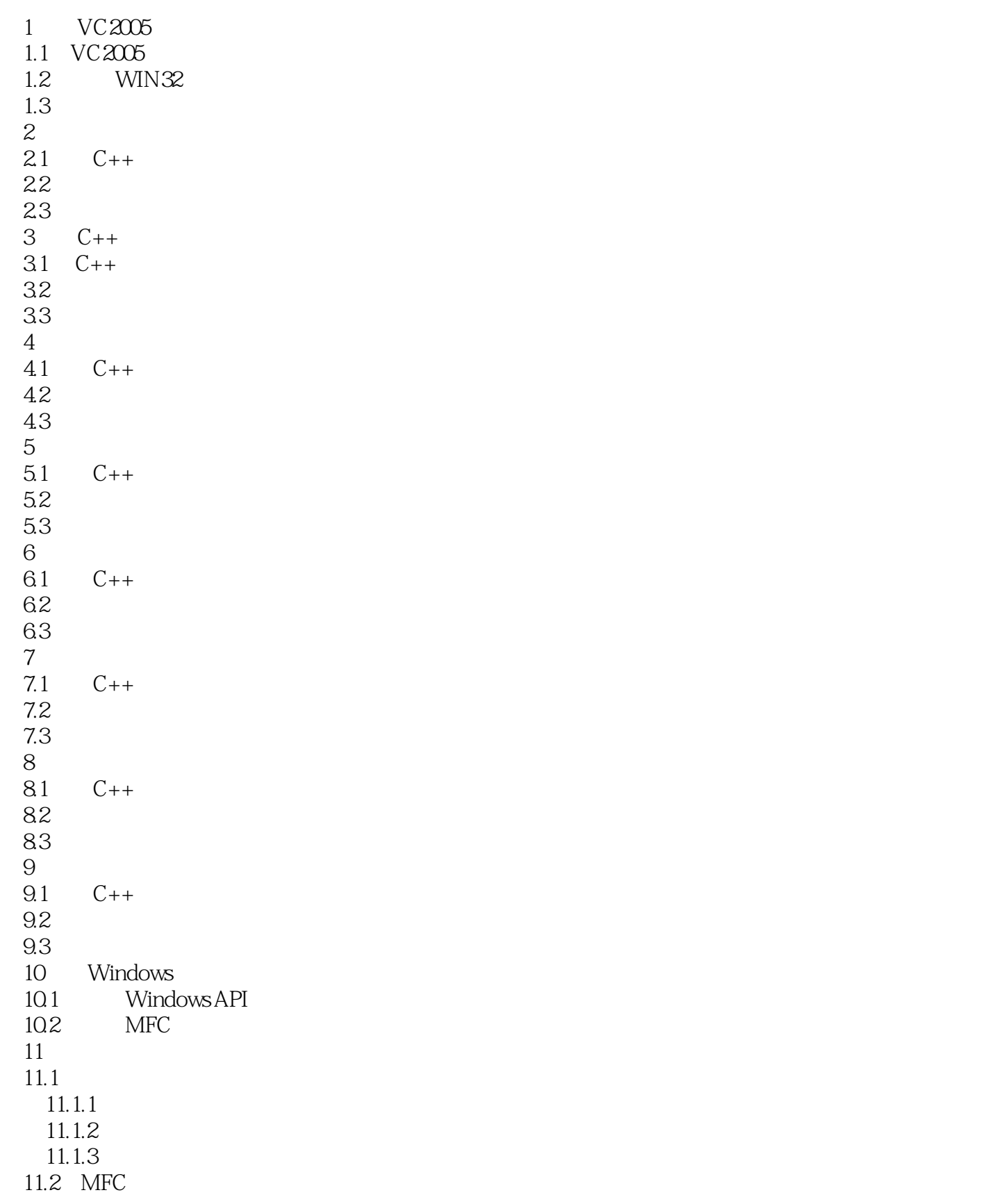

# $<<$ C++ $>$

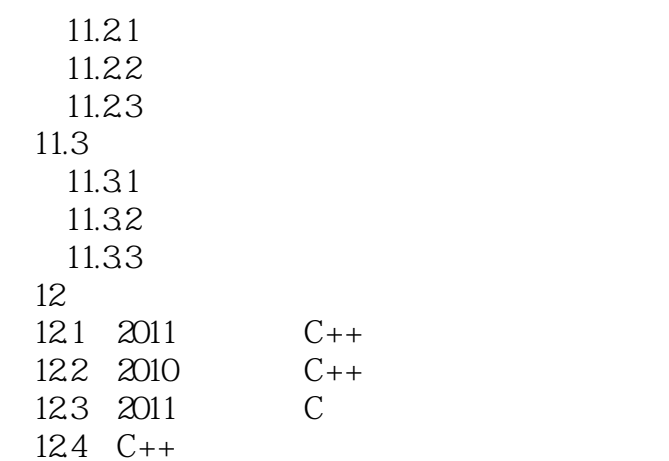

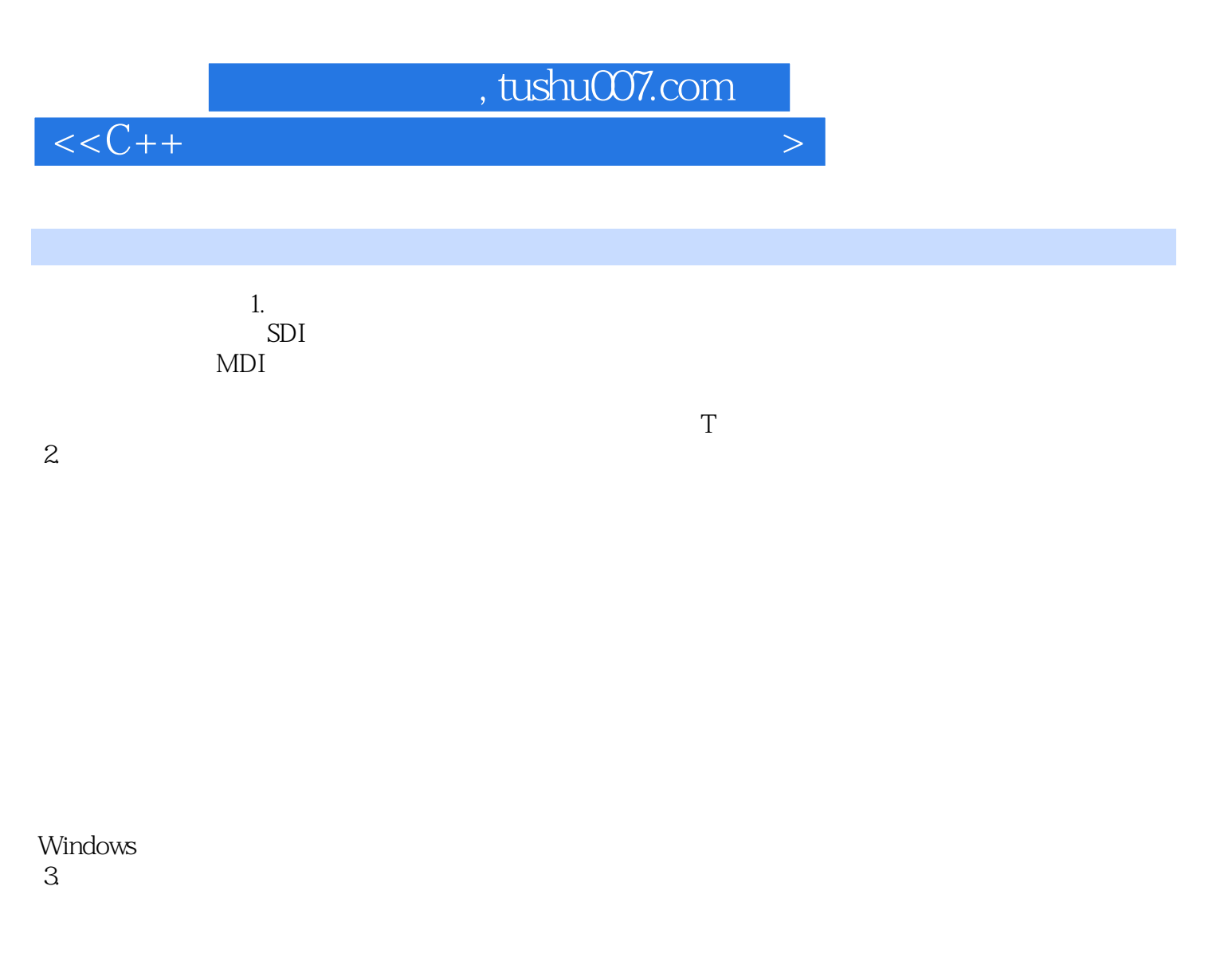

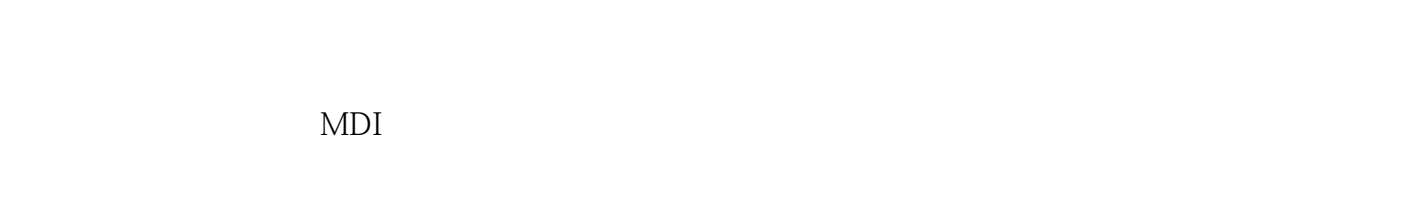

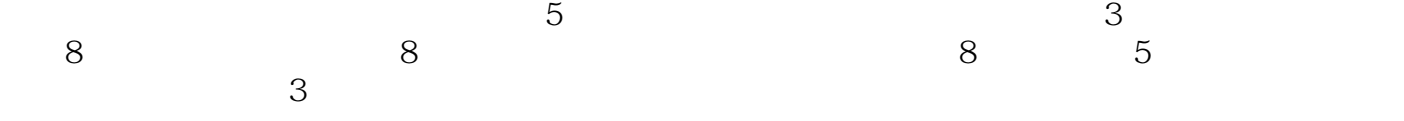

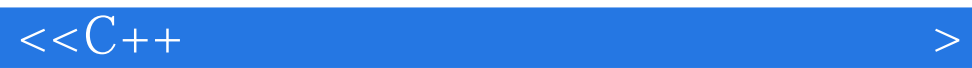

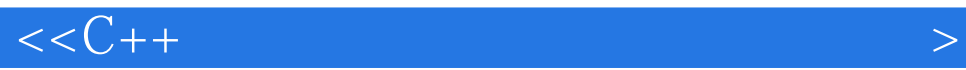

本站所提供下载的PDF图书仅提供预览和简介,请支持正版图书。

更多资源请访问:http://www.tushu007.com